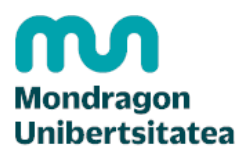

# GOOGLE ANALYTICS 4 IKASTAROA (ONLINE)

**GAIA** ECTS/ORDUAK **EGUTEGIA HIZKUNTZA MODALITATEA** Informatika, Telekomunikazio Sistemak eta Sistema Txertatuak 20 ORDU 2023/09/18 - 2023/11/30 Gaztelania **Online** [Informazio gehiago](https://www.mondragon.edu/cursos/eu/ikastaroa/google-analytics-4) eta izen-ematea

# HELBURUAK

GA4 martxan jarri modu errex eta gidatuan. Ikastaroari esker, datuak aztertzea izango da zure ardura bakarra negozioari lagunduko dioten erabakiak hartu ahal izateko.

# NORI ZUZENDUA

Ikastaro hau GA4 erabiltzen hasi berriak diren profilentzat edo esperientzia apur bat dutenentzat pentsatuta eta egokituta dago, beren trebetasunak nabarmen hobetu nahi badituzte.

Baita etorkizunerako prestatzeko asmoa duten pertsona guztientzat ere, GA4 analisirako plataforma nagusia izango baita.

# PROGRAMA

#### M1: ANALITIKAREN PLANGINTZA

Google Analytics 4 tresna bat baino ez da, negozioari balioa ematen diola bermatzeko nola erabiltzen diren da garrantzitsua. Horregatik, tresnarekin lanean hasi aurretik, beharrezkoa izango da:

- Negozioaren beharrak ezagutzea
- Negozioaren helburuak eta lotutako adierazleak identifikatzea (\* paralisi bidezko analisiak saihestea)
- Neurketa plana prestatzea
- Ezarpena lehenestea

#### M2: UNIVERSAL ANALYTICSETIK GA4RA MIGRATU

Web proiektu gehienetan, oso litekeena da analitika Universal Analytics bertsioarekin inplementatzea. Kasu horretan, GA4rekin lanean hasi aurretik, bertsio batetik bestera nola migratu berrikusi beharko da, eta bertsio berrian dugun guztiaren bilketa bermatu.

Modulu honetan honako hauek jorratuko dira:

• Universal Analyticsen eta GA4ren arteko desberdintasun nagusiak

- Migratu aurretik kontuan hartu beharreko guztia:
- o Egungo analitikaren arkitektura, bistak
- o Erabiltzaileak
- o Ekitaldiak
- o Helburuak
- o Iragazkiak
- o Merkataritza elektronikoa konfiguratzea
- o Dimentsio eta metrika pertsonalizatuak
- o Txostenak eta beste pertsonalizazio batzuk
- o Beste konfigurazio batzuk (publizitatea, user-id
- Migraziorako checklista

## M3: G4N GUTXIENEKOEN KONFIGURAZIOA

G4n webgunearen trafikoari buruzko datuak jasotzen hasteko, tresna instalatu eta kalitatezko datuen bilketa bermatuko duten gutxieneko batzuk konfiguratu beharko dira. Bertan, honako gaitasun hauek garatzen dira:

- GA4ren jabetza bat sortzea eta abian jartzea
- Beharrezko datu-fluxuak sortzea
- Barne trafikoa eta bestelako garbiketak eta ordena iragaztea datuak biltzerakoan
- Interfaze bisuala ezagutzea, GA4ren informazio motarekin eta bistaratzeekin ohitzeko.

## M3: GERTAEREN KONFIGURAZIOA ETA BIHURKETAK

1. moduluan definitutako Neurketa Planean jasotako beharretatik abiatuta, modulu honetan neurketa premia horietako bakoitza tresnan bertan nahiz Google Tag Managerren bidez inplementatzeko gaikuntza lantzen da.

Modulu honetan honako gaitasun hauek garatzen dira:

- Interakzioak konfiguratzeko Etiketa Plan bat prestatzea
- Etiketa Plana nomenklatura argi baten arabera konfiguratzea
- Etiketa Plana Google Tag Managerren gauzatzea
- Bihurketak helburuen bidez konfiguratzea

#### M4: TXOSTEN ESTANDARRAK

GA4 etengabeko bilakaeran eta garapenean dago, eta, horregatik, modulu honetan, tresnak berez eskaintzen dituen txosten estandar guztien errepaso bizia egingo da:

- Txosten estandarren interfazea
- Denbora errealean
- Bizi zikloa:
- o Eskuratzea
- o Interakzioa
- o Monetarizazioa
- o Atxikipena
- Erabiltzaileak
- o Talde demografikoak
- o Teknologia

## M5: TXOSTENEN PERTSONALIZAZIOA

Txosten estandarrak aberasteko, GA4k neurrira egindako miaketa berriak definitzeko aukera ematen du, erabiltzaile bakoitzaren beharren arabera. Horretarako, Exploraciones izeneko espazio bat eskaintzen du, eta, bertatik, mota honetako txostenak sor daitezke:

• Formatu librea

- Bihurtze inbutuak
- Ibilbideak aztertzea
- Segmentuak gainjartzea
- Erabiltzaile esploratzailea

## M6: MARKETIN KANPAINAK ETA ESKUDUNTZAK

Aurreko bertsioetan bezala, GA4k aukera ematen du negozio mailako bihurketen esleipena kudeatzeko bisita bakoitza nola lortu den jakiteko. Modulu honetan, honako hauek berrikusiko dira:

- Eskuratze kanalak
- Kanpainen etiketatzea: bitartekoa, iturria, kanpaina, edukia, terminoa
- Esleipen ereduak

## M7: INBUTUEN DEFINIZIOA ETA JARRAIPENA

Modulu honetan, negozio bakoitzaren bihurtze inbutua kontuan hartuta, erabiltzaileen jarraipena egiteko GA4 eta haren funtzionalitate guztiak nola erabili erakutsiko da. Halaber, kontuan hartuko da nola definitu den erabiltzaileen web orriko barne fluxua, erabiltzaile bat atzematea lortzen dugunetik, interesean duen hazkundea eta bihurketaren azken hurbilketa adierazteko adinako eduki

# IRAKASLEAK

Garcia Caballero, Elixabete

<https://www.mondragon.edu/cursos/eu/ikastaroa/google-analytics-4>